# REAL WORLD ANALYSIS OF CONCURRENT PROGRAMS

#### Samuel Mimram École Polytechique

Many possible approaches:

- $\triangleright$  dynamic detection / post mortem techniques
- $\blacktriangleright$  testing
- $\blacktriangleright$  static analysis
	- $\blacktriangleright$  abstract interpretation
	- $\blacktriangleright$  model checking
	- $\blacktriangleright$  typing

I will present some approaches:

- $\triangleright$  obtained by randomly browsing the internet
- $\blacktriangleright$  does not follow historical order
- $\blacktriangleright$  does not follow impact order

# **LOCKSET** ANALYSIS

We want to detect race conditions: unprotected concurrent access to memory (one of which is a write).

## Eraser

### Locksets: Eraser

**Lockset** analysis is based on the idea that every accessed shared variable should have a lock associated to it. It was introduced in

 $\triangleright$  Eraser: A dynamic data race detector for multithreaded programs, Savage & Burrows & Nelson & Sobalvarro, ACM Transactions on Computer Systems, 1997 (1443¢).

They use a dynamic analysis:

Let locks held(t) be the set of locks held by thread t. For each v, initialize  $C(v)$  to the set of all locks. On each access to  $v$  by thread  $t$ , set  $C(v) := C(v) \cap \text{locks} \text{ held}(t);$ if  $C(v) = \{ \}$ , then issue a warning.

### Locksets: Eraser

so.

This has to be improved a bit, but the idea is here:

- $\triangleright$  Initialization: shared variables are frequently initialized without holding a lock.
- $\triangleright$  Read-Shared Data: Some shared variables are written during initialization only and are read-only thereafter. These can be safely accessed without locks.
- $\triangleright$  Read-Write Locks: Read-write locks allow multiple readers to access a shared variable, but allow only a single writer to do

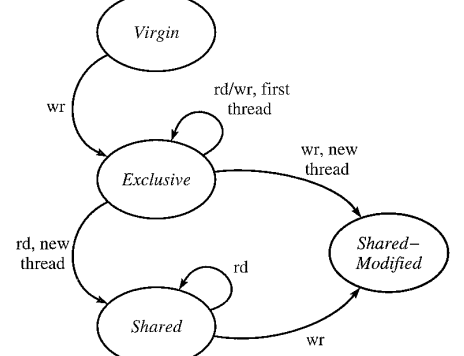

They can run on unmodified binaries and found bugs in

- $\blacktriangleright$  the SPIN operating system
- $\triangleright$  the HTTP server and indexing engine of AltaVista
- $\blacktriangleright$  students homework
- $\blacktriangleright$  etc.

We see that, of course, this can be turned into a static analysis.

Let's study locking mechanisms in the Linux kernel...

### **Mutexes**

The linux kernel provides mutexes:

```
struct mutex {
 atomic_t count;
 spinlock_t wait_lock;
 struct list_head wait_list;
};
```
where

- $\blacktriangleright$  count is the state:
	- $\blacktriangleright$  1: available
	- $\triangleright$  0: locked
	- $\blacktriangleright$  -1: locked with other processes waiting
- $\triangleright$  wait\_list is the list of waiting processes
- $\triangleright$  wait\_lock protects wait\_list

### **Mutexes**

The linux kernel provides mutexes:

```
struct mutex {
 atomic_t count;
 spinlock_t wait_lock;
 struct list_head wait_list;
};
```
where

- $\blacktriangleright$  count is the state:
	- $\blacktriangleright$  1: available
	- $\triangleright$  0: locked
	- $\blacktriangleright$  -1: locked with other processes waiting
- $\triangleright$  wait\_list is the list of waiting processes
- $\triangleright$  wait\_lock protects wait\_list

They are not reentrant.

### **Mutexes**

 $\triangleright$  create a mutex void mutex\_init(struct mutex \*lock);

 $\triangleright$  sleep until a mutex is available and lock it void mutex\_lock(struct mutex \*lock); int mutex\_lock\_interruptible(struct mutex \*lock); int mutex\_trylock(struct mutex \*lock);

 $\blacktriangleright$  unlock a mutex void mutex\_unlock(struct mutex \*lock);

 $\blacktriangleright$  check the state of a mutex int mutex\_is\_locked(struct mutex \*lock);

### **Sleeping**

When we **sleep**, the current thread gets paused and other can run.

There are other function which are sleepy:

- ▶ mutexes: mutex lock
- $\triangleright$  waiting for I/O: wait\_event / poll\_wait / etc.
- $\triangleright$  memory allocation: kmalloc(..., GFP\_KERNEL)
- $\triangleright$  interaction with userspace: get\_user / put\_user
- $\triangleright$  explicit scheduling: schedule
- $\blacktriangleright$  etc.

When we lock a locked mutex, the scheduler might schedule another thread instead, which is costly (context switch). For small and quick portions of code (e.g. modifying one variable), another primitive called **spinlocks** is available.

It is faster, but restricted to atomic code:

- $\blacktriangleright$  locking disables preemption,
- $\triangleright$  optionally disables interrupts,
- $\triangleright$  the guarded section is supposed to never sleep.

When we lock a locked mutex, the scheduler might schedule another thread instead, which is costly (context switch). For small and quick portions of code (e.g. modifying one variable), another primitive called **spinlocks** is available.

It is faster, but restricted to atomic code:

- $\blacktriangleright$  locking disables preemption,
- $\triangleright$  optionally disables interrupts,
- $\triangleright$  the guarded section is supposed to never sleep.

Those are not reentrant.

When we lock a locked mutex, the scheduler might schedule another thread instead, which is costly (context switch). For small and quick portions of code (e.g. modifying one variable), another primitive called **spinlocks** is available.

It is faster, but restricted to atomic code:

- $\blacktriangleright$  locking disables preemption,
- $\triangleright$  optionally disables interrupts,
- $\triangleright$  the guarded section is supposed to never sleep.

Those are not reentrant.

Note: other pieces of code make such assumptions such as interrupt handlers.

```
note: mirlin[1083] exited with preempt_count 1
BUG: scheduling while atomic: mirlin/1083/0x40000002
Modules linked in: g_cdc_ms musb_hdrc nop_usb_xceiv irqk edmak dm365mma
Backtrace:
[\langle c002a5a0\rangle] (dump_backtrace+0x0/0x110) from [\langle c028e56c\rangle] (dump_stack+0
 r6:c1099460 r5:c04ea000 r4:00000000 r3:20000013
[\texttt{<c028e554}>] (dump_stack+0x0/0x1c) from [\texttt{<c00337b8}>] (__schedule_bug+0x
[<c0033760>] (__schedule_bug+0x0/0x64) from [<c028e864>] (schedule+0x84
 r4:c10992c0 r3:00000000
[<c028e7e0>] (schedule+0x0/0x378) from [<c0033a80>] (_cond_resched+0x2
[\texttt{<}c0033a58>]( \texttt{__cond\_resched+0x0/0x38)} from [\texttt{<}c028ec6c<sup>2</sup> (\texttt{__cond\_resched+0x0/0x38}})
 r4:00013000 r3:00000001
[\textless}\text{C}028\text{ec}38 \gaddated+0x0/0x44) from [\textless}\text{C}0082f64 \gaddated (unmap_vmas+0x5
[<c00829f4>] (unmap_vmas+0x0/0x620) from [<c0085c10>] (exit_mmap+0xc0/0
[<c0085b50>] (exit_mmap+0x0/0x1ec) from [<c0037610>] (mmput+0x40/0xfc)
 r9:00000001 r8:80000005 r6:c04ea000 r5:00000000 r4:c0427300
[<c00375d0>] (mmput+0x0/0xfc) from [<c003b5e4>] (exit_mm+0x150/0x158)
 r5:c10992c0 r4:c0427300
[<c003b494>] (exit_mm+0x0/0x158) from [<c003cd44>] (do_exit+0x198/0x67c)
 r7:c03120d1 r6:c10992c0 r5:0000000b r4:c10992c0
```
#### $\blacktriangleright$  initialization

void spin\_lock\_init(spinlock\_t \*lock);

### $\blacktriangleright$  locking

void spin\_lock(spinlock\_t \*lock);

#### $\blacktriangleright$  releasing

void spin\_unlock(spinlock\_t \*lock);

### Spinlocks implementation

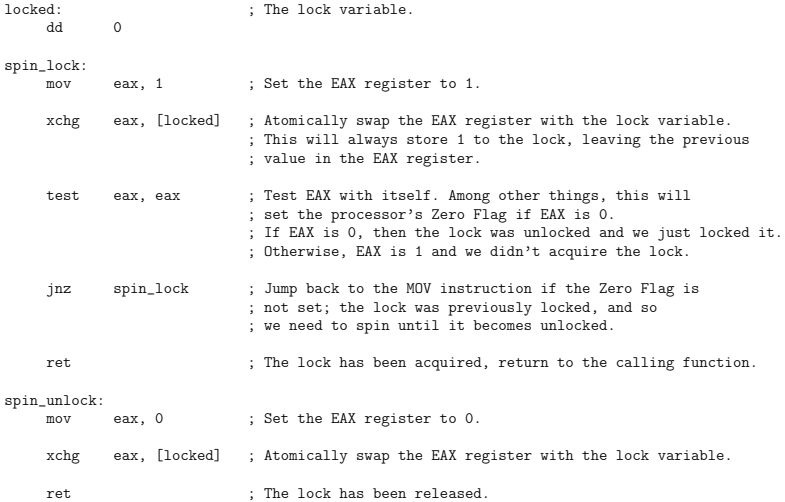

Let's find some bugs in the kernel!

- $\triangleright$  Static deadlock detection in the Linux kernel. Breuer & MG Valls, International Conference on Reliable Software, 2004 (25¢).
- $\triangleright$  Detecting deadlock, double-free and other abuses in a million lines of linux kernel source, Breuer & Pickin & Petrie, 30th Annual IEEE/NASA Software Engineering Workshop, 2006 (13¢).

A function **may sleep** if

- $\triangleright$  it calls a sleepy function (wait\_event, etc.)
- $\blacktriangleright$  it calls a function which may sleep

This is easy to infer by "abstract interpretation" (= simple propagation)!

A portion of code is **spinlocked** if it is of the form

```
spin_lock(...);
... // no spinlock-related function
spin_unlock(...);
```
A crude approximation can be obtained by computing an over-estimation of the number of locked variables:

 $N(c)$  :  $\mathbb{N} \rightarrow \mathbb{N}$ 

defined by

- $N(a; b)(n) = N(b)(N(a)(n))$
- $\blacktriangleright$  N(spin\_lock(...))(n) = n + 1
- $\triangleright$  N(spin\_unlock(...))(n) = n 1
- $\blacktriangleright$  N(f(...))(n) = n
- $\triangleright$  N(ifa then b else c)(n) = max(N(b)(n), N(c)(n))
- $\triangleright$  N(while a b)(n) = max(n, N(b)(n)  $\times \infty$ )

A crude approximation can be obtained by computing an over-estimation of the number of locked variables:

 $N(c)$  :  $\mathbb{N} \rightarrow \mathbb{N}$ 

defined by

- $N(a; b)(n) = N(b)(N(a)(n))$
- $\blacktriangleright$  N(spin\_lock(...))(n) = n + 1
- $\triangleright$  N(spin\_unlock(...))(n) = n 1
- $\blacktriangleright$  N(f(...))(n) = n
- $\triangleright$  N(ifa then b else c)(n) = max(N(b)(n), N(c)(n))
- $\triangleright$  N(while a b)(n) = max(n, N(b)(n)  $\times \infty$ )

This is really too crude, one can do better if we suppose that loops are conservative, and take breaks and returns in account, but you get the idea.

If we combine the two we can detect potential scheduling in spinlocked regions.

### Double locks

It can be adapated in order to detect "double locks":

```
spin_lock(x);
...
spin\_lock(x);
```
Instead of counting the number of locks, we can remember about which lock has been taken: **locksets** 

This is difficult, so we should remember about some information about the locks:

- $\blacktriangleright$  global locks,
- $\triangleright$  for non-global locks, we abstract those by the type of the structure the lock belongs to.

### Bugs that you can find

```
In snd_sb_csp_load() in sb16_csp.c:
```

```
...
spin_lock_irqsave(&p->chip->reg_lock, flags);
...
unsigned char *kbuf, *_kbuf;
_kbuf = kbuf = kmalloc (size, GFP_KERNEL);
...
```
(fixed in 2.6.11)

```
In midi_outc() of sound/oss/sequencer.c:
```

```
spin_lock_irqsave(&lock,flags);
while (n && !midi_devs[dev]->outputc(dev, data)) {
  interruptible_sleep_on_timeout(&seq_sleeper, ...);
 n--:
}
spin_unlock_irqrestore(&lock, flags);
```
## **RacerX**

### More on locksets: RacerX

A similar analysis is performed in

 $\triangleright$  RacerX: effective, static detection of race conditions and deadlocks, Engler & Ashcraft, ACM SIGOPS Operating Systems Review, 2003 (674¢).

In RacerX they

- $\triangleright$  compute locksets (locks are abstracted by their type) they compute all possible locksets as output of a function
- $\blacktriangleright$  cache results for each function (lockset before  $\rightarrow$  locksets after)
- $\blacktriangleright$  they compute possible ordering of locks i.e. whether b can be locked while a is along with a small trace (to display error paths)
- $\blacktriangleright$  and find cycles in dependencies
- $\blacktriangleright$  they have a ranking of errors

### Boum

```
ERROR: 2 thread global-global deadlock.
  <rtc_lock>-><rtc_task_lock> occurred 1 time
 <rtc_task_lock>-><rtc_lock> occurred 1 time
<rtc_lock>-><rtc_task_lock> =
 denth = 1:
   linux-2.5.62/drivers/char/rtc.c:rtc_register:723
     ->rtc_register:728
int rtc_register(rtc_task_t *task) {
 if (task == NULL || task->func == NULL)
   return -EINVAL;
 spin_lock_irq(&rtc_lock);
 if (rtc_status & RTC_IS_OPEN) {
   spin_unlock_irq(&rtc_lock);
   return -EBUSY;
  }
 spin_lock(&rtc_task_lock);
 if (rtc_callback) {
   spin_unlock(&rtc_task_lock);
   spin_unlock_irq(&rtc_lock);
   return -EBUSY;
<rtc_task_lock>-><rtc_lock> =
 depth = 1:
   linux-2.5.62/drivers/char/rtc.c:rtc_unregister:749
     ->rtc.c:rtc_unregister:755
int rtc_unregister(rtc_task_t *task) {
 spin_lock_irq(&rtc_task_lock);
 if (rtc_callback != task) {
   spin_unlock_irq(&rtc_task_lock);
   return -ENXIO;
  }
 rtc_callback = NULL;
 spin_lock(&rtc_lock); 27/92
```
### Signaling mutexes

Semaphores can have two uses:

- $\blacktriangleright$  mutual exclusion
- $\blacktriangleright$  wait for signals

In the second case, we generally have

```
\blacktriangleright a producer
```
 $up(s)$ ; // signal ready

```
\blacktriangleright a consumer
```

```
lock(1):
down(s); // wait for result
unlock(1);...
lock(1):
```
It looks like there is a possible deadlock between two consumers. We can use *belief analysis* to distinguish between the two cases.

### Sleeping under spinlocks

...

We can also detect the "sleeping under spinlock" error:

```
//linux-2.5.62/net/atm/common.c:556:atm_ioctl:ERROR:BLOCK
// calling blocking function \psiut_user> w/ lock held!
  spin_lock (&atm_dev_lock);
  vcc = ATM\_SD(sock);switch (cmd) {
    case SIOCOUTQ:
```

```
ret_val = put_user(...); // ERROR: can block.
```
It is interesting to notice that rarely executed code suffer from such problems...

### Leap second bugs

The length of a day isn't exactly 24h so we have to insert seconds at the end of the day from time to time:

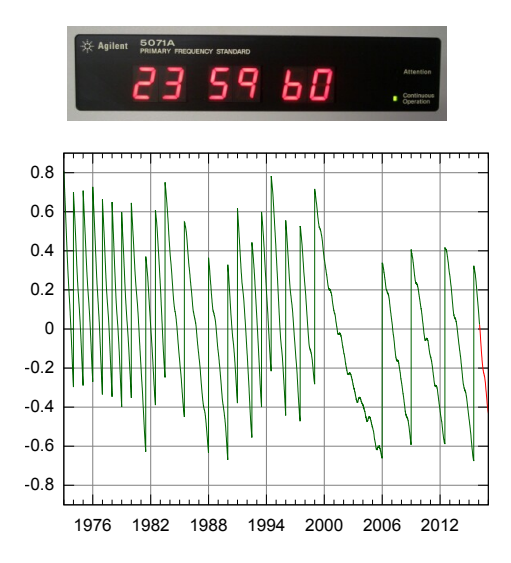

```
Leap second bugs
```

```
From ntp_leap_second of kernel/time/ntp.c:
write_seqlock(&xtime_lock);
switch (time_state) {
case TIME_INS:
  timekeeping_leap_insert(-1);
  time_state = TIME_OOP;
  clock_was_set();
  printk(KERN_NOTICE "Clock: inserting leap second 23:59:60 UTC\
  break;
case TIME_DEL:
  timekeeping_leap_insert(1);
  time_state = TIME_WAIT;
  clock_was_set();
  printk(KERN_NOTICE "Clock: deleting leap second 23:59:59 UTC\n
  break;
```

```
// (more cases omitted ...)
}
write_sequnlock(&xtime_lock);
```
There where (at least) four bugs $^1$  related to the  $\mathtt{xtime\_lock}$ spinlock:

1. clock\_was\_set calls smp\_call\_function (to retrigger CPU local events), which can sleep  $\Rightarrow$  remove clock\_was\_set()

<sup>1</sup> hgraceconditions.blogspot.fr/2012/07/linuxs-leap-second-deadlocks.html

<sup>2</sup> [https://git.kernel.org/cgit/linux/kernel/git/torvalds/linux.git/commit/?id=](https://git.kernel.org/cgit/linux/kernel/git/torvalds/linux.git/commit/?id=6b43ae8a619d17c4935c3320d2ef9e92bdeed05d) [6b43ae8a619d17c4935c3320d2ef9e92bdeed05d](https://git.kernel.org/cgit/linux/kernel/git/torvalds/linux.git/commit/?id=6b43ae8a619d17c4935c3320d2ef9e92bdeed05d)

There where (at least) four bugs $^1$  related to the  $\mathtt{xtime\_lock}$ spinlock:

- 1. clock\_was\_set calls smp\_call\_function (to retrigger CPU local events), which can sleep  $\Rightarrow$  remove clock was set()
- 2. printk needs to schedule logging, which can check the timer under heavy load, and thus lock xtime\_lock again

<sup>1</sup> aceconditions.blogspot.fr/2012/07/linuxs-leap-second-deadlocks.html 2

<sup>://</sup>git.kernel.org/cgit/linux/kernel/git/torvalds/linux.git/commit/?id= [6b43ae8a619d17c4935c3320d2ef9e92bdeed05d](https://git.kernel.org/cgit/linux/kernel/git/torvalds/linux.git/commit/?id=6b43ae8a619d17c4935c3320d2ef9e92bdeed05d)

There where (at least) four bugs $^1$  related to the  $\mathtt{xtime\_lock}$ spinlock:

- 1. clock\_was\_set calls smp\_call\_function (to retrigger CPU local events), which can sleep  $\Rightarrow$  remove clock was set()
- 2. printk needs to schedule logging, which can check the timer under heavy load, and thus lock xtime\_lock again
- 3.  $ntp\_lock$  was split from  $xtime\_lock$ , with a deadlock<sup>2</sup>

<sup>1</sup> http://winding.blogspot.fr/2012/07/linuxs-leap-second-deadlocks.html

<sup>2</sup> [https://git.kernel.org/cgit/linux/kernel/git/torvalds/linux.git/commit/?id=](https://git.kernel.org/cgit/linux/kernel/git/torvalds/linux.git/commit/?id=6b43ae8a619d17c4935c3320d2ef9e92bdeed05d) [6b43ae8a619d17c4935c3320d2ef9e92bdeed05d](https://git.kernel.org/cgit/linux/kernel/git/torvalds/linux.git/commit/?id=6b43ae8a619d17c4935c3320d2ef9e92bdeed05d)

There where (at least) four bugs $^1$  related to the  $\mathtt{xtime\_lock}$ spinlock:

- 1. clock\_was\_set calls smp\_call\_function (to retrigger CPU local events), which can sleep  $\Rightarrow$  remove clock was set()
- 2. printk needs to schedule logging, which can check the timer under heavy load, and thus lock xtime\_lock again
- 3.  $ntp\_lock$  was split from  $xtime\_lock$ , with a deadlock<sup>2</sup>
- 4. actually removing clock\_was\_set() was not a good idea because it made sub-second high-resolution timers to immediately return, which causes userspace applications that use them in loops to instead run in tight loops eating up CPU

<sup>1</sup> http://winditions.blogspot.fr/2012/07/linuxs-leap-second-deadlocks.html 2

[https://git.kernel.org/cgit/linux/kernel/git/torvalds/linux.git/commit/?id=](https://git.kernel.org/cgit/linux/kernel/git/torvalds/linux.git/commit/?id=6b43ae8a619d17c4935c3320d2ef9e92bdeed05d) [6b43ae8a619d17c4935c3320d2ef9e92bdeed05d](https://git.kernel.org/cgit/linux/kernel/git/torvalds/linux.git/commit/?id=6b43ae8a619d17c4935c3320d2ef9e92bdeed05d)

There where (at least) four bugs $^1$  related to the  $\mathtt{xtime\_lock}$ spinlock:

- 1. clock\_was\_set calls smp\_call\_function (to retrigger CPU local events), which can sleep  $\Rightarrow$  remove clock\_was\_set()
- 2. printk needs to schedule logging, which can check the timer under heavy load, and thus lock xtime\_lock again
- 3.  $ntp\_lock$  was split from  $xtime\_lock$ , with a deadlock<sup>2</sup>
- 4. actually removing clock\_was\_set() was not a good idea because it made sub-second high-resolution timers to immediately return, which causes userspace applications that use them in loops to instead run in tight loops eating up CPU

5. ...

<sup>1</sup> http://winditions.blogspot.fr/2012/07/linuxs-leap-second-deadlocks.html

<sup>2</sup> [https://git.kernel.org/cgit/linux/kernel/git/torvalds/linux.git/commit/?id=](https://git.kernel.org/cgit/linux/kernel/git/torvalds/linux.git/commit/?id=6b43ae8a619d17c4935c3320d2ef9e92bdeed05d) [6b43ae8a619d17c4935c3320d2ef9e92bdeed05d](https://git.kernel.org/cgit/linux/kernel/git/torvalds/linux.git/commit/?id=6b43ae8a619d17c4935c3320d2ef9e92bdeed05d)

Note that previous analysis are not **safe** because they compute over-approximations of locksets:

```
lock((struct*)->mutex);
...
unlock((struct*)->mutex);
```
We should keep track of mutexes that *must* be held instead.

## Locksmith

### Detecting race conditions: Locksmith

An interesting safe functional programming language approach:

 $\blacktriangleright$  Locksmith: context-sensitive correlation analysis for race detection, Pratikakis & Foster & Hicks, ACM SIGPLAN Notices, 2006 (219¢).

Basic idea of **correlation analysis**: ensure that for every shared memory location there is a lock protecting it.

- $\triangleright$  they use a polymorphic  $\lambda$ -calculus for this (with C backend)
- $\blacktriangleright$  Locksmith is implemented in OCaml
- $\triangleright$  open-source<sup>3</sup>

 $^3$ <http://www.cs.umd.edu/projects/PL/locksmith/>

Correlation between locks and memory locations

```
Typical example:
pthread_mutex_t L1 = ..., L2 = ...;
int x, y, z;
void munge(pthread_mutex_t *l, int *p) {
  pthread_mutex_lock(l);
  *p = 3;pthread_mutex_unlock(l);
}
...
munge(kL1, \&x);munge(kL2, ky);munge(&L2, &z);
```
#### The correlation is

### Typing system

They have a typing system (with subtyping) with rules of the form

 $C: \Gamma \vdash e : \tau : \varepsilon$ 

where

- $\blacktriangleright$  C is a set of constraints
- $\blacktriangleright$   $\Gamma$  is a list of type assumptions
- $\blacktriangleright$  e is an expression
- $\blacktriangleright$   $\tau$  a type
- $\triangleright$   $\varepsilon$  an effect

An algorithm propagates the constraints (which takes care of aliasing) and ensure that they are satisfiable.

### Finding bugs

They run on medium-sized C programs, e.g. the Aget ftp client:

```
Possible data race on
  &bwritten(aget_comb.c:943)
References:
  dereference at aget_comb.c:1079
  locks acquired at dereference:
    &bwritten_mutex(aget_comb.c:996)
  in: FORK at aget_comb.c:468 ->
    http_get aget_comb.c:468
  dereference at aget_comb.c:984
  locks acquired at dereference:
    (none)
  in: FORK at aget_comb.c:193 ->
    signal_waiter(aget_comb.c:193) ->
    sigalrm_handler(aget_comb.c:957)
```
## **Goblint**

### Goblint

Another example of safe tool is Goblint:

▶ Goblint: Path-sensitive data race analysis, Vojdani & Vene, Annales Univ. Sci. Budapest., 2009 (24¢).

it is

- programmed in OCaml
- $\triangleright$  open-source<sup>456</sup>
- $\blacktriangleright$  Eclipse compatible

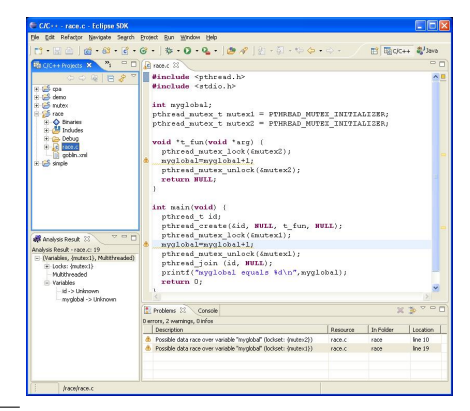

4 <http://goblint.in.tum.de/> 5 <https://github.com/goblint/analyzer>  $<sup>6</sup>$ <https://github.com/goblint/bench></sup>

### Typical example

```
int global;
```

```
void race() { global++; }
void nice() { printf("mu"); }
void (*f)( ) = nice;
```

```
void *tfun(void *arg) {
 f();
  return NULL;
}
```

```
int main() {
  pthread_create(tfun);
 f = race;global++;
 return 0;
}
```
### Idea

- $\triangleright$  We analyze each thread in separation, identifying the effect it has on the rest of the program (through modification of variables).
- $\triangleright$  When updating variables, trigger re-evaluation of impacted portions of code.

In our example,

- $\triangleright$  tfun is claimed to be safe at the first analysis, but we note it depends on f
- $\triangleright$  when the main updates f we re-analyze tfun and join the result of this analysis with the previous one

### In practice

- $\blacktriangleright$  They have some (simple) abstract interpretation (e.g. cofinite sets of N).
- $\triangleright$  They use a general-purpose constraint solver in order to compute the fixpoint.

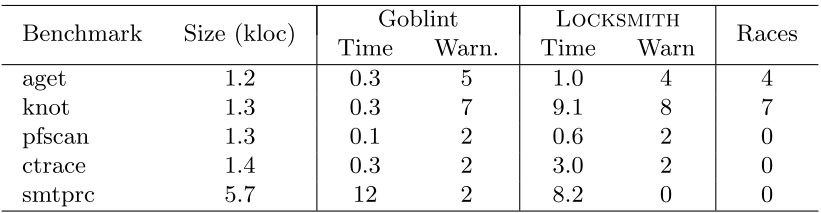

### TODO

TODO:

- $\triangleright$  Fast and Accurate Static Data-Race Detection for Concurrent Programs, Kahlon & Yang & Sankaranarayanan & Gupta, CAV, 2007 (77¢).
- **Conditional Must Not Aliasing for Static Race Detection,** Naik & Aiken, POPL, 2007 (186¢).

# SYSTEMATIC EXPLORATION

Race freedom is not enough

Consider the bank program:

```
int balance;
```

```
synchronized void deposit(int n) { balance += n; }
```

```
synchronized int read() { return balance; }
```

```
void withdraw(int n) {
  int r = read():
  synchronized(this) { balance - = n; }
}
```
Consider the possible executions of

```
deposit(10) \parallel withdraw(10)
```
Note that it is race-free!

```
A bug in java.lang.StringBuffer (jdk 1.4)
    The methods of \texttt{StringBuffer} are synchronized but<sup>7</sup>...
   public final class StringBuffer {
      private int count;
      private char[] value;
      public synchronized StringBuffer append (StringBuffer sb) {
        int len = sb.length();
        int newcount = count + len;if (newcount > value.length) expandCapacity(newcount);
        sb.getChars(0, len, value, count); // bad len!!??
        count = newcount;
       return this;
      }
      public synchronized int length() { return count; }
      public synchronized void getChars(...) { ... }
    }
```
 $^{7}$ [http://bugs.java.com/bugdatabase/view\\_bug.do?bug\\_id=4810210](http://bugs.java.com/bugdatabase/view_bug.do?bug_id=4810210)

The basic idea is to explore all the schedules (or a representative set of schedules) in order to ensure that things cannot go wrong.

We have to find a way to limit the number of interleavings.

Also, we have to assume deterministic inputs, a reproducible set of tests, etc.

## **SKI**

### Finding bugs by exploration

A possible approach to find bugs is to explore schedulings. In

▶ SKI: Exposing Kernel Concurrency Bugs through Systematic Schedule Exploration, Fonseca & Rodrigues & Brandenburg, 11th USENIX Symposium on Operating Systems Design and Implementation, 2014 (10¢).

This tool

- $\triangleright$  is a VM to run various schedulings of a (unmodified) kernel
- $\triangleright$  detects liveness of threads and randomizes schedulings
- $\blacktriangleright$  monitors kernel's error messages
- $\triangleright$  monitors fs corruption (through fsck)
- $\triangleright$  detects racing memory accesses: pauses a threads at a read and see whether other read at the same location

### Finding bugs by exploration

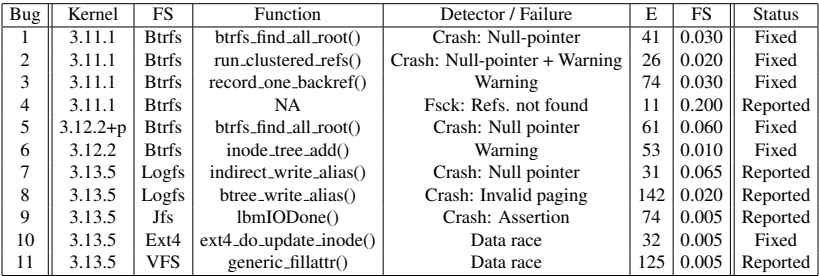

where

- $\blacktriangleright$  E: number of schedules to expose the bug
- $\blacktriangleright$  FS: fraction of schedules exposing the bug

## **CHESS**

### CHESS

The purpose of CHESS is to explore a representative number of scheduling (but not in the *safe* sense)

- $\triangleright$  Iterative Context Bounding for Systematic Testing of Multithreaded Programs, Musuvathi & Qadeer, PLDI, 2007  $(370¢).$
- $\blacktriangleright$  Finding and Reproducing Heisenbugs in Concurrent Programs, Musuvathi & Qadeer & Ball & Basler & Nainar Arumuga & Neamtiu, OSDI, 2008 (443¢).

It is apparently extensively used at Microsoft.

### Preemptive context switches

There are two kind of context (=thread) switches:

- $\triangleright$  non-preemptive: at a point where the thread yields explicitly (a yield, locking a locked mutex, waiting for an input, etc.)
- **P** preemptive: at any time (kernel is the king)

### Preemptive context switches

There are two kind of context (=thread) switches:

- $\triangleright$  non-preemptive: at a point where the thread yields explicitly (a yield, locking a locked mutex, waiting for an input, etc.)
- **P** preemptive: at any time (kernel is the king)

Idea of **iterative context-bounding**: explore all the traces by increasing number of preemptive context-switches (which are placed at accesses to variables).

Observation: bugs usually manifest with few (less than 3) preemptions.

### **Results**

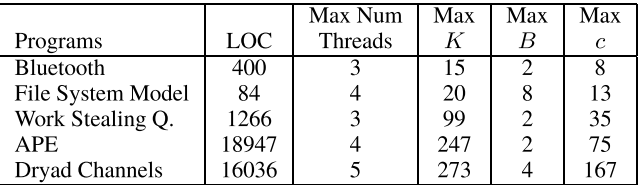

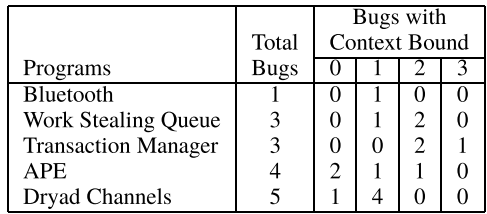

Table 2. For a total of 14 bugs that our model checker found. this table shows the number of bugs exposed in executions with exactly  $c$  preemptions, for  $c$  ranging from 0 to 3. The 7 bugs in the first three programs were previously known. Iterative context-bounding algorithm found the 9 previously *unknown* bugs in Dryad and APE.

### Variants

There are variants such as **delay bounding**: we take a deterministic scheduler and count the number of time we can switch to next available thread. Both are compared in

▶ Concurrency Testing Using Schedule Bounding: an Empirical Study, Thomson & Donaldson & Betts, PPoPP, 2014 (29¢).

who used some benchmarks which are available on the web

<http://sites.google.com/site/sctbenchmarks> <https://github.com/sctbenchmarks/sctbenchmarks>

### **Results**

Bugs found:

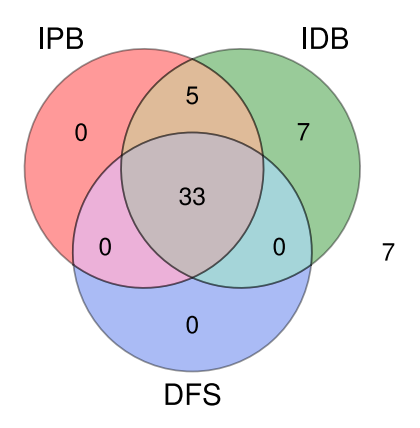

- $\blacktriangleright$  IPB: preemption bounding
- $\blacktriangleright$  IDB: delay bounding
- $\blacktriangleright$  DFS: depth-first search

Some other interesting benchmarks can be found here <https://github.com/sosy-lab/sv-benchmarks> (from the SV-COMP competition on software verification)

## **RaceFuzzer**

Another idea is to orient the scheduler in order to favor bugs:

▶ Race Directed Random Testing of Concurrent Programs, Sen, PLDI, 2008 (270¢).

what they call race-directed random testing.

### Algorithm

- $\triangleright$  find pairs of read / write which could potentially occur together (a rough approximation is enough, you can use happens-before relation in order to remove those which can trivially never occur at the same time)
- $\triangleright$  for each of those pairs, randomly schedule until one of the two occurs:
	- $\triangleright$  if one occurs, block the tread and hope that the other tread will perform the other action.

### Example

```
Initially: x = y = z = 0;
thread1 \{thread2 {
               7: z = 1;1: x = 1;8: \text{lock}(L);2: \text{lock}(L):3: y = 1; 9: if (y==1) {
            10: if (x := 1) {
4: unlock(L):
                 11:ERROR2;
5: if (z == 1) 12:
                       ₹
                 13: }
6:ERROR1;
\mathcal{F}14: unlock(L);ł
```
Figure 1. A program with a real race

- $\triangleright$  x/x: there is no race on x
- $\triangleright$  z/z: there is a race on z
#### **Results**

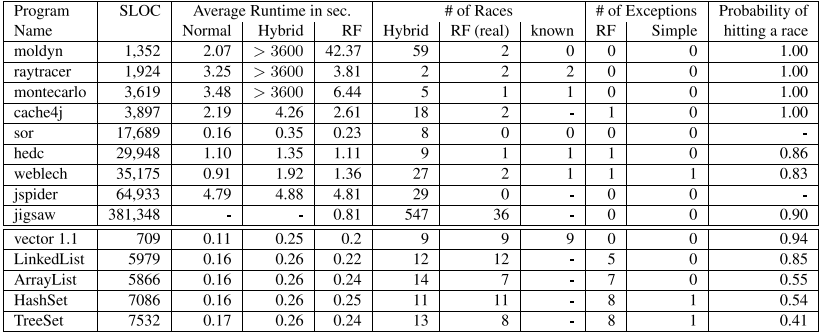

# PARTIAL ORDER REDUCTION

#### Happens-before

An important point tool is happens-before relation defined in

 $\triangleright$  Time, clocks, and the ordering of events in a distributed system, Lamport, Communications of the ACM, 1978  $(9914¢).$ 

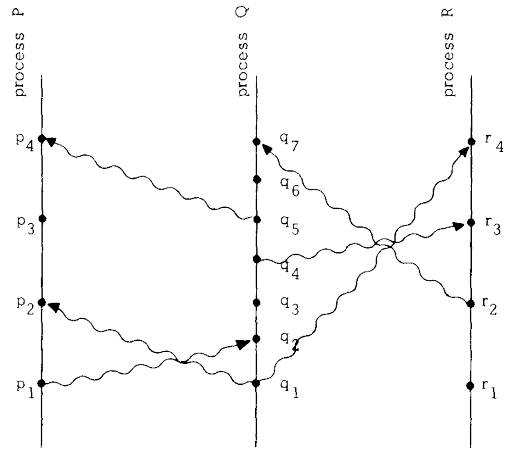

Key property:  $a \le b$  implies  $T(a) \le T(b)$  66/92

#### Race freedom

In order to check that a program is race-free, we can check that any two write and reads at same location are ordered, for any happens before relation (sequentializing blocking sections, or send/receives).

### DPOR

#### Partial order reduction

- $\triangleright$  Partial-order methods for the verification of concurrent systems: an approach to the state-explosion problem, Godefroid, Springer, 1996 (1098¢).
- ▶ Dynamic Partial-Order Reduction for Model Checking Software, Flanagan & Godefroid, POPL, 2005 (506¢).

#### An example

With  $n$  threads tid inserting message w in hash table:

```
while (true) {
  w := getmsg();
 h := hash(w):
  while (cas(table[h],0,w) == false) {h := (h+1) % size;}
}
```

```
int getmsg() {
  if (m < max) {return (++m) * 11 + tid;}
 else {exit();}
}
```

```
int hash(int w) {
  return (w * 7) % size;
}
```
Alias analysis is impossible because is depends on messages.

#### **Notations**

Given a trace S (a sequence of transitions)

- $\blacktriangleright$   $S_i$ : *i*-th transition
- $\blacktriangleright$  dom(S): number of transitions in S
- re(S, i): source state of  $S_i$
- $\blacktriangleright$  last(S): target state of S

It induces a *happens-before* relation  $\rightarrow$ <sub>S</sub> which is the smallest partial order relation such that, for  $i \leq j$ ,  $S_i$  and  $S_i$  are dependent (do not commute) implies  $i \rightarrow s$  j.

We also write  $i \rightarrow s$  p when there exists j with  $i \rightarrow s$  j and  $proc(S_i) = p$ .

#### The algorithm

Initially:  $Explore(\emptyset);$  $\overline{0}$ 

```
Explore(S) {
\mathbf{1}\overline{2}let s = last(S):
3
            for all processes p \nmid\overline{4}if \exists i = max({i \in dom(S) | S_i \text{ is dependent and may be co-enable with } next(s, p) \text{ and } i \nrightarrow s p})\, 5
                        let E = \{q \in enabled(prefS, i)) \mid q = p \text{ or } \exists j \in dom(S) : j > i \text{ and } q = proc(S_i) \text{ and } j \rightarrow sp\}\, 6 \,if (E \neq \emptyset) then add any q \in E to backtrack(pre(S, i));
\overline{7}else add all q \in enabled(pre(S, i)) to backtrack(pre(S, i));
8
9
10
            if (\exists p \in enabled(s)) {
11backtrack(s) := \{p\};12
                  let done = \emptyset:
13
                  while (\exists p \in (backtrack(s) \setminus done)) {
14
                         add p to done:
15
                         Explore(S.next(s, p));
16
                  <sup>}</sup>
17
18
```
#### A simple example

Consider two processes

$$
(x = 1; x = 2)
$$
  $(y = 1; x = 3)$ 

 $\blacktriangleright$  first exploration:

$$
x = 1; x = 2; y = 1; x = 3
$$

#### A simple example

Consider two processes

$$
(x = 1; x = 2)
$$
  $(y = 1; x = 3)$ 

 $\blacktriangleright$  first exploration:

$$
x = 1; x = 2; y = 1; x = 3
$$

before executing  $x = 3$ , we see that it depends with  $x = 2$ , we thus backtrack:

$$
x = 1; x = 3; x = 2; y = 1
$$

#### A simple example

Consider two processes

$$
(x = 1; x = 2)
$$
  $(y = 1; x = 3)$ 

 $\blacktriangleright$  first exploration:

$$
x = 1; x = 2; y = 1; x = 3
$$

before executing  $x = 3$ , we see that it depends with  $x = 2$ . we thus backtrack:

$$
x = 1; x = 3; x = 2; y = 1
$$

 $\triangleright$  again  $x = 3$  depends with  $x = 1$  and we backtrack:

$$
y = 1; x = 3; x = 1; x = 2
$$

#### An example: a file system

```
i := tid % NUMINODE;
acquire(locki[i]);
if (inode[i] == 0) {
  b := (i*2) % NUMBLOCKS;
  while (true) {
    acquire(lockb[b]);
    if (!busy[b]) {busy[b] := true;inode[i] := b+1;release(lockb[b]);
      break;
    }
    release(lockb[b]);
    b := (b+1)\text{NNUMBLOCKS};
  }
}
release(locki[i]);
```
#### An example: a file system

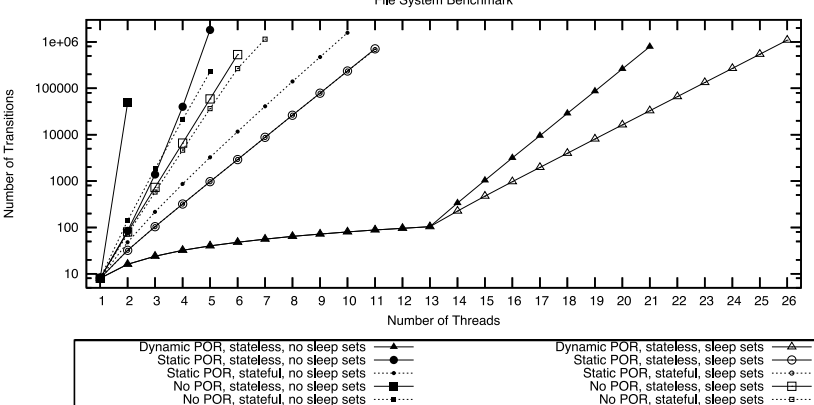

File System Benchmark

### ReEx

#### Maximal causality: ReEx

It is noticed in

 $\triangleright$  Systematic Concurrency Testing with Maximal Causality, Luo & Huang & Rosu, 2015.

that DPOR is sometimes "too local".

#### An example

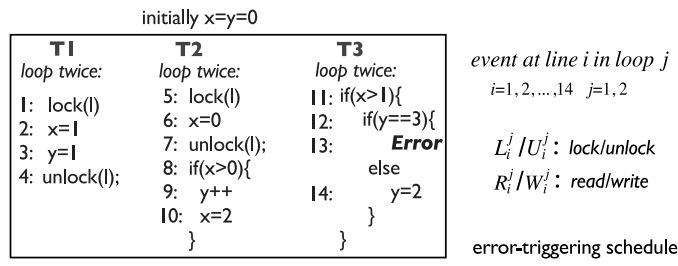

 $L_5^1 - W_6^1 - U_7^1 - L_4^1 - W_2^1 - W_3^1 - U_4^1 - R_6^1 - R_6^1 - W_6^1 - W_{10}^1 - R_{11}^1 - R_{12}^1 - W_{14}^1 - L_5^2 - W_6^2 - U_7^2 - L_4^2 - W_7^2 - R_6^2 - W_6^2 - W_9^2 - W_{10}^2 - R_{11}^2 - R_{12}^2 - R_{12}^2 - R_{13}^2 - R_{14}^2 - R_{15}^2 - R_{16}^2 - R_{17}^2 - R_{18}^2 -$ 

For **Error** to happen:

 $\blacktriangleright$  L2: L9 must be executed before L14

 $\blacktriangleright$  11: 12 must be executed between 17 and 18

With CHESS, we need 58478 schedules to hit it...

#### The algorithm

- 1. record the trace from one execution, recalling information to construct the "maximal causal model"
- 2. generate causally different schedules: a read event reads new data
- 3. execute the generated schedules

#### The maximal causal schedule

To any trace  $\tau$  (with fork/join) one can associate the *maximal* set of causally consistent traces  $\sigma$ , with same events, which can be encoded by a first-order formula:

- **If** must happen-before: the events in a given thread of  $\sigma$  should be in the same order as in  $\tau$
- $\triangleright$  locking constraints: two sequences of instructions protected by the same lock cannot be interleaved
- read-write constraints: any read event in  $\sigma$  should read the same value as in  $\tau$  (read-write dependency)

#### Schedule generation

- $\triangleright$  once a trace has been explored, it is not necessary to explore another trace in the same maximally consistent set
- $\triangleright$  we thus explore a different trace, i.e. one in which a read gets a different value
- $\triangleright$  they thus change a read-write pair and check whether it is feasible (using the Z3 constraint solver)
- $\triangleright$  they prune before in order to exclude "obviously" unfeasible schedules

#### Remarks

 $\triangleright$  This is claimed to be better than DPOR because in

$$
(x = 1; x = 2)
$$
  $|| (y = 1; x = 3)$ 

only one trace has to be explored (since nobody reads...) NB: but, one does usually write for nothing...

- $\blacktriangleright$  This is claimed to be safe
- $\blacktriangleright$  There is no sharing between schedulings
- $\blacktriangleright$  Reminds me of Uli's partial orders

## Lipton

Another kind of reduction was proposed in

▶ Reduction: A Method of Proving Properties of Parallel Programs, Lipton, Communications of the ACM, 1975  $(404¢).$ 

whose main idea is that some sequences of instructions can sometimes be merged into one.

#### Back to the bank

Going back to the bank / StringBuffer example, it is claimed in

 $\triangleright$  Atomizer: a dynamic atomicity checker for multithreaded programs, Flanagan & Freund, POPL, 2004 (404¢).

that the property we want to ensure is **atomicity**, i.e. every execution is equivalent to one where the synchronized methods are executed atomically.

This is the kind of properties Lipton can help to show.

#### **Movers**

An action a is a **right-mover** when if we execute  $a \cdot b$  where b is an action of a different thread, then executing  $b \cdot a$  results in the same state. Dually, a left-mover...

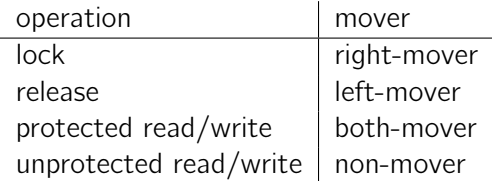

Theorem

An sequence of actions of the form

right-mover<sup>\*</sup> non-mover<sup>?</sup> left-mover<sup>\*</sup>

can be considered as atomic.

#### Reduction through symmetry

Another way of reducing the state-space is presented in

 $\triangleright$  Better verification through symmetry, Ip & Dill, Formal Methods in System Design, 1996 (421¢).

by considering its **symmetries**, i.e. quotienting it under automorphisms.

Typically, an algorithm might not depend on the exact pid of a process.

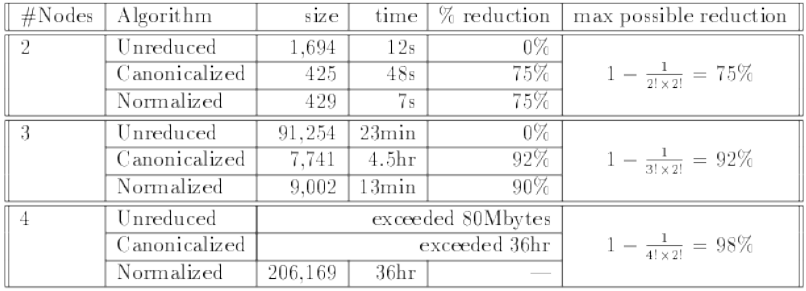

TODO:

▶ Partial Orders for Efficient Bounded Model Checking of Concurrent Software, Alglave & Kroening & Tautschnig.

# **CONCLUSION**

#### How to publish

- $\blacktriangleright$  have a (vaguely) new idea
- $\blacktriangleright$  insist on the fact it's new
- $\triangleright$  begin with the usual state-space explosion introduction
- $\triangleright$  end with a summary of new points
- $\triangleright$  you should have a big table of benchmarks
- $\triangleright$  if you go for POPL, have some semantics / inference rules
- $\triangleright$  remember that you are doing something new and better than others:
	- $\triangleright$  support this affirmation with well-chosen (or even crafted) benchmarks
	- $\triangleright$  be partial on bibliography
	- $\rightarrow$  don't try to understand too deeply what you are doing or other's papers
- $\triangleright$  in the future you could be bester than the best

But anyway, most of them find *real* bugs in *real* programs.

#### Criteria

- errors checked: data races / deadlocks / exception (\*NULL)
- $\triangleright$  size of analyzed programs: toy examples / small programs / the kernel
- $\blacktriangleright$  static or dynamic?
- $\blacktriangleright$  if static, is it safe?
- ► techniques: lockset / happens-before / Lipton / abstract interpretation / POR / bug-directed / etc.
- $\blacktriangleright$  do we have to write a test set?
- $\blacktriangleright$  language analyzed: C / Java / some esoteric DSL
- $\triangleright$  open-source?
- $\blacktriangleright$  language it is programmed in?
- $\triangleright$  which criteria do we want to meet?
- $\triangleright$  we could think of other kind of verifications (cyber-physical systems?)
- $\triangleright$  homotopy depends on observations  $\Rightarrow$  a general framework?
- $\triangleright$  many explorer don't share between traces or consider only local properties (DPOR)